## Package 'R6P'

October 12, 2022

<span id="page-0-0"></span>Type Package

Title Design Patterns in R

Version 0.3.0

Date 2022-10-01

Maintainer Harel Lustiger <tidylab@gmail.com>

Description Build robust and maintainable software with object-oriented design patterns in R. Design patterns abstract and present in neat, well-defined components and interfaces the experience of many software designers and architects over many years of solving similar problems. These are solutions that have withstood the test of time with respect to re-usability, flexibility, and maintainability. 'R6P' provides abstract base classes with examples for a few known design patterns. The patterns were selected by their applicability to analytic projects in R. Using these patterns in R projects have proven effective in dealing with the complexity that data-driven applications possess.

License MIT + file LICENSE

URL <https://tidylab.github.io/R6P/>, <https://github.com/tidylab/R6P>

BugReports <https://github.com/tidylab/R6P/issues>

Depends  $R$  ( $>= 3.5$ )

Imports collections, dplyr, purrr, R6, stringr, tibble, tidyr

Suggests DBI, ggplot2, RSQLite, testthat (>= 3.0.0)

Config/testthat/edition 3

Encoding UTF-8

Language en-GB

RoxygenNote 7.2.0

NeedsCompilation no

Author Harel Lustiger [aut, cre] (<<https://orcid.org/0000-0003-2953-9598>>), Tidylab [cph, fnd]

Repository CRAN

Date/Publication 2022-10-02 18:50:02 UTC

### <span id="page-1-0"></span>R topics documented:

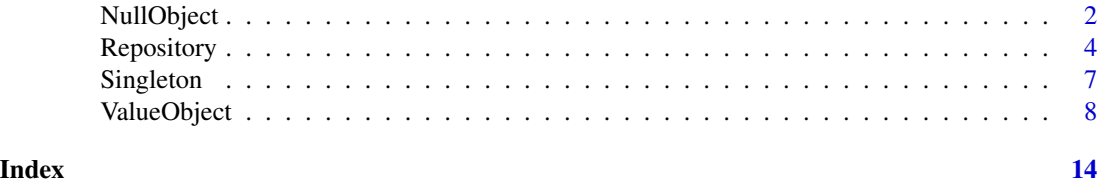

<span id="page-1-1"></span>

NullObject *Null Object Pattern*

#### **Description**

Model a domain concept using natural lingo of the domain experts, such as "Passenger", "Address", and "Money".

#### Usage

NullObject()

#### Details

<div class="alert alert-danger"> \*\*Caution:\*\* NullObject is designed for demonstration purposes. Instead of directly using the design pattern as it appears in the package, you'd have to adjust the source code to the problem you are trying to solve.  $\langle \text{div} \rangle \langle -\text{O} \rangle$  line about what the function does –>

Null Object provides special behaviour for particular cases.<div class="alert alert-warning"> \*\*Note:\*\* The Null Object is not the same as the reserved word in R 'NULL' (all caps). </div>

#### How It Works:

When a function fails in R, some functions produce a run-time error while others return NULL (and potentially prompt a warning). What the function evokes in case of a failure is subjected to its programmer discretion. Usually, the programmer follows either a punitive or forgiving policy regarding how run-time errors should be handled.

In other occasions, NULL is often the result of unavailable data. This could happened when querying a data source matches no entries, or when the system is waiting for user input (mainly in Shiny).

If it is possible for a function to return NULL rather than an error, then it is important to surround it with null test code, e.g.  $if(is.null(...))$  do\_the\_right\_thing(). This way the software would do the right thing if a null is present.

Often the right thing is the same in many contexts, so you end up writing similar code in lots of places—committing the sin of code duplication.

Instead of returning NULL, or some odd value such as NaN or logical(0), return a Null Object that has the same interface as what the caller expects. In R, this often means returning a data. frame structure, i.e. column names and variables types, with no rows.

#### When to Use It:

#### NullObject 3

• In situations when a subroutine is likely to fail, such as loss of Internet or database connectivity. Instead of prompting a run-time error, you could return the Null Object as part of a [gracefully failing](https://en.wikipedia.org/wiki/Graceful_exit) strategy. A common strategy employs tryCatch that returns the Null Object in the case of an error:

```
# Simulate a database that is 5% likely to fail
read_mtcars <- function() if(runif(1) < 0.05) stop() else return(mtcars)
# mtcars null object constructor
NullCar <- function() mtcars[0,]
# How does the null car object look like?
NullCar()
#> [1] mpg cyl disp hp drat wt qsec vs am gear carb
#> <0 rows> (or 0-length row.names)
# Subroutine with gracefully failing strategy
set.seed(1814)
cars <- tryCatch(
 # Try reading the mtcars dataset
 read_mtcars(),
 # If there is an error, return the Null Car object
 error = function(e) return(NullCar())
)
# Notice: Whether the subroutine fails or succeeds, it returns a tibble with
# the same structure.
colnames(cars)
#> [1] "mpg" "cyl" "disp" "hp" "drat" "wt" "qsec" "vs" "am" "gear"
#> [11] "carb"
 • In Shiny dashboards
geom\_null \leftarrow function(...)\{ggplot2::ggplot() + ggplot2::geom_blank() + ggplot2::theme_void()
}
if(exists("user_input")){
 ggplot2::ggplot(user_input, ggplot::aes(x = mpg, y = hp)) + ggplot2::geom_point()
} else {
 geom\_null() + geom\_text(aes(0,0)), label = "choose an entry from the list")
}
 • In unit-tests
classes <- function(x) sapply(x, class)
test_that("mtcars follows a certain table structure", {
    # Compare column names
    expect_identical(colnames(mtcars), colnames(NullCar()))
    # Compare variable types
```

```
expect_identical(classes(mtcars), classes(NullCar()))
})
```
#### See Also

Other base design patterns: [Singleton](#page-6-1), [ValueObject\(](#page-7-1))

#### Examples

# See more examples at <https://tidylab.github.io/R6P/articles>

```
colnames(NullObject())
nrow(NullObject())
```
Repository *Repository Pattern*

#### Description

Mediates between the domain and data mapping layers using a collection-like interface for accessing domain objects.

#### Details

 $\leq$  - One line about what the function does  $\rightarrow$ 

With Repository, in-memory objects do not need to know whether there is a database present or absent, they need no SQL interface code, and certainly no knowledge of the database schema.

#### How It Works:

- Repository isolates domain objects from details of the database access code;
- Repository concentrates code of query construction; and
- Repository helps to minimize duplicate query logic.

In R, the simplest form of **Repository** encapsulates data. frame entries persisted in a data store and the operations performed over them, providing a more object-oriented view of the persistence layer. From the caller point of view, the location (locally or remotely), the technology and the interface of the data store are obscured.

#### When to Use It:

- In situations with multiple data sources.
- In situations where the real data store, the one that is used in production, is remote. This allows you to implement a Repository mock with identical queries that runs locally. Then, the mock could be used during development and testing. The mock itself may comprise a sample of the real data store or just fake data.
- In situations where the real data store doesn't exist. Implementing a mock **Repository** allows you to defer immature decisions about the database technology and/or defer its deployment. In this way, the temporary solution allows you to focus the development effort on the core functionality of the application.

#### <span id="page-4-4"></span>Repository 5.5 to 2009 and 2009 and 2009 and 2009 and 2009 and 2009 and 2009 and 2009 and 2009 and 2009 and 20

- In situations where using SQL queries can be represented by meaningful names. For example Repository\$get\_efficient\_cars() = SELECT  $*$  FROM mtcars WHERE mpg > 20
- When building [stateless microservices.](https://www.oreilly.com/library/view/software-architects-handbook/9781788624060/c47a09b6-91f9-4322-a6d4-9bc1604b1bdf.xhtml)

#### Super class

[R6P::Singleton](#page-0-0) -> Repository

#### **Methods**

#### Public methods:

- [AbstractRepository\\$new\(\)](#page-4-0)
- [AbstractRepository\\$add\(\)](#page-4-1)
- [AbstractRepository\\$del\(\)](#page-4-2)
- [AbstractRepository\\$get\(\)](#page-4-3)

#### <span id="page-4-0"></span>Method new(): Instantiate an object

*Usage:* AbstractRepository\$new()

<span id="page-4-1"></span>Method add(): Add an element to the Repository.

*Usage:*

AbstractRepository\$add(key, value)

*Arguments:*

key (character) Name of the element.

value (?) Value of the element. Note: The values in the Repository are not necessarily of the same type. That depends on the implementation of AbstractRepository.

<span id="page-4-2"></span>Method del(): Delete an element from the Repository.

*Usage:*

AbstractRepository\$del(key)

*Arguments:*

key (character) Name of the element.

#### <span id="page-4-3"></span>Method get(): Retrieve an element from the Repository.

*Usage:* AbstractRepository\$get(key)

*Arguments:*

key (character) Name of the element.

#### Examples

```
# See more examples at <https://tidylab.github.io/R6P/articles>
# The following implementation is a Repository of car models with their
# specifications.
# First, we define the class constructor, initialize, to establish a
# transient data storage.
# In this case we use a dictionary from the collections package
# <https://randy3k.github.io/collections/reference/dict.html>
# Second, we define the add, del and get functions that operate on the dictionary.
# As an optional step, we define the NULL object. In this case, rather then
# the reserved word NULL, the NULL object is a data.frame with 0 rows and
# predefined column.
TransientRepository <- R6::R6Class(
    classname = "Repository", inherit = R6P::AbstractRepository, public = list(
        initialize = function() {private$cars <- collections::dict()},
        add = function(key, value){private$cars$set(key, value); invisible(self)},
        del = function(key){private$cars$remove(key); invisible(self)},
        get = function(key){return(private$cars$get(key, default = private$NULL_car))}
    ), private = list(
       NULL_car = cbind(uid = NA_character_, datasets::mtcars)[0,],
        cars = NULL
))
# Adding customised operations is also possible via the R6 set function.
# The following example, adds a query that returns all the objects in the database
TransientRepository$set("public", "get_all_cars", overwrite = TRUE, function(){
    result <- private$cars$values() %>% dplyr::bind_rows()
    if(nrow(result) == 0) return(private$NULL_car) else return(result)
})
# In this example, we use the mtcars dataset with a uid column that uniquely
# identifies the different cars in the Repository:
mtcars <- datasets::mtcars %>% tibble::rownames_to_column("uid")
head(mtcars, 2)
# Here is how the caller uses the Repository:
## Instantiate a repository object
repository <- TransientRepository$new()
## Add two different cars specification to the repository
repository$add(key = "Mazda RX4", value = dplyr::filter(mtcars, uid == "Mazda RX4"))
repository$add(key = "Mazda RX4 Wag", value = dplyr::filter(mtcars, uid == "Mazda RX4 Wag"))
## Get "Mazda RX4" specification
```
#### <span id="page-6-0"></span>Singleton 2012 and 2012 and 2012 and 2012 and 2012 and 2012 and 2012 and 2012 and 2012 and 2012 and 2012 and 20

```
repository$get(key = "Mazda RX4")
## Get all the specifications in the repository
repository$get_all_cars()
## Delete "Mazda RX4" specification
repository$del(key = "Mazda RX4")
## Get "Mazda RX4" specification
repository$get(key = "Mazda RX4")
```
<span id="page-6-1"></span>

Singleton *Singleton Pattern*

#### Description

Ensure a class only has one instance, and provide a global point of access to it.

#### Details

 $\lt$ !– One line about what the function does  $\gt$ 

**Singleton** ensures a class only has one instance, and provide a global point of access to it.

#### How It Works:

- 1. Create only one instance of the Singleton class; and
- 2. If an instance exists, then serve the same object again.

The main features of Singleton are:

- Ensuring that one and only one object of the class gets created;
- Providing an access point for an object that is global to the program; and
- Controlling concurrent access to resources that are shared.

#### When to Use It:

• In situations that require exactly one instance of a class, that must be accessible to clients from a well-known access point. See the Counter [example.](#page-0-0)

<div class="alert alert-danger"> \*\*Caution:\*\* Singletons can be a problem in multi-threaded applications, especially when they manipulate mutable data. </div> <div class="alert alert-info"> \*\*Tip:\*\* Singletons work well for immutable data, such as reading from some data source, since anything that can't change isn't going to run into thread clash problems. </div>

#### Methods

#### Public methods:

• [Singleton\\$new\(\)](#page-6-2)

<span id="page-6-2"></span>Method new(): Create or retrieve an object

*Usage:* Singleton\$new()

#### <span id="page-7-0"></span>See Also

Other base design patterns: [NullObject\(](#page-1-1)), [ValueObject\(](#page-7-1))

#### Examples

```
# See more examples at <https://tidylab.github.io/R6P/articles>
address <- function(x) sub('<environment: (.*)>', '\\1', capture.output(x))
# In this example we implement a `Counter` that inherits the qualities of
# Singleton
Counter <- R6::R6Class("Counter", inherit = R6P::Singleton, public = list(
   count = \theta,
    add_1 = function() {self \| count = self \| count + 1; invisible(self)}))
# Whenever we call the constructor on `Counter`, we always get the exact same
# instance:
counter_A <- Counter$new()
counter_B <- Counter$new()
identical(counter_A, counter_B, ignore.environment = FALSE)
# The two objects are equal and located at the same address; thus, they are
# the same object.
# When we make a change in any of the class instances, the rest of the
# instances are changed as well.
# How many times has the counter been increased?
counter_A$count
# Increase the counter by 1
counter_A$add_1()
# How many times have the counters been increased?
counter_A$count
counter_B$count
```
<span id="page-7-1"></span>ValueObject *Value Object Pattern*

#### Description

Model a domain concept using natural lingo of the domain experts, such as "Passenger", "Address", and "Money".

#### Usage

```
ValueObject(given = NA_character_, family = NA_character_)
```
#### ValueObject 9

#### Arguments

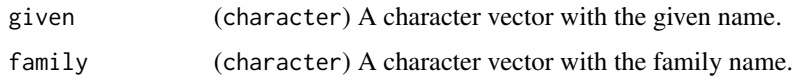

#### Details

<div class="alert alert-danger"> \*\*Caution:\*\* ValueObject is designed for demonstration purposes. Instead of directly using the design pattern as it appears in the package, you'd have to adjust the source code to the problem you are trying to solve.  $\langle \text{div} \rangle \langle -1 \rangle$  One line about what the function does –>

A Value Object models a domain concept using natural lingo of the domain experts, such as "Passenger", "Address", and "Money".

Any Value Object is created by a function that receives input, applies some transformations, and outputs the results in some data structure such as a vector, a list or a data.frame.

#### How It Works:

In R, a good option for creating a Value Object is to follow two instructions:

- A Value Object is created by a function, rather than a class method; and
- A Value Object returns a tibble, rather than a list or a vector.

In essence, a **Value Object** is a data type, like integer, logical, Date or data.frame data types to name a few. While the built-in data types in R fit any application, Value Objects are domain specific and as such, they fit only to a specific application. This is because, integer is an abstract that represent whole numbers. This abstract is useful in any application. However, a Value Object represent a high-level abstraction that appears in a particular domain.

An example of a Value Object is the notion of a "Person". Any person in the world has a name. Needless to say, a person name is spelt by letters, rather than numbers. A Value Object captures these attribute as tibble columns and type checks:

```
Person <- function(given = NA_character_, family = NA_character_){
  stopifnot(is.character(given), is.character(family))
  stopifnot(length(given) == length(family))
  return(
   tibble::tibble(given = given, family = family)
    %>% tidyr::drop_na(given)
 )
}
```
Instantiating a person Value Object is done by calling the Person constructor function:

person <- Person(given = "Bilbo", family = "Baggins")

Getting to know the advantages of a **Value Object**, we should consider the typical alternative – constructing a Person by using the tibble function directly:

person <- tibble::tibble(given = "Bilbo", family = "Baggins")

Both implementations return objects with identical content and structure, that is, their column names, column types and cell values are identical. Then, why would one prefer using a Value Object and its constructor over the direct alternative?

There are four predominant qualities offered by the Value Object pattern which are not offered by the alternative:

- 1. Readability. Each Value Object captures a concept belonging to the problem domain. Rather than trying to infer what a tibble is by looking at its low-level details, the Value Object constructor descries a context on a high-level.
- 2. Explicitness. Since the constructor of the Value Object is a function, its expected input arguments and their type can be detailed in a helper file. Moreover, assigning input arguments with default values of specific type, such as NA (logical NA), NA\_integer\_, NA\_character\_, or NA\_Date (see lubridate::NA\_Date), expresses clearly the variable types of the Value Object.
- 3. Coherence. The representation of a Value Object is concentrated in one place its constructor. Any change, mainly modifications and extensions, applied to the constructor promise the change would propagate to all instances of the Value Objects. That means, no structure discrepancies between instances that are supposed to represent the same concept.
- 4. Safety. The constructor may start with [defensive programming](https://en.wikipedia.org/wiki/Defensive_programming) to ensure the qualities of its input. One important assertion is type checking. Type checking eliminated the risk of implicit type coercing. Another important assertion is checking if the lengths of the input arguments meet some criteria, say all inputs are of the same length, or more restrictively, all inputs are scalars. Having a set of checks makes the code base more robust. This is because Value Objects are regularly created with the output of other functions calls, having a set of checks serves as pseudo-tests of these functions output throughout the code.

In addition to these qualities, there are two desirable behaviours which are not offered by directly calling tibble:

- 1. Null Value Object. Calling the Value Object constructor with no input arguments returns the structure of the tibble (column names and column types).
- 2. Default values for missing input arguments. In this manner, the Value Object has a welldefined behaviour for a person without a family name, such as Madonna and Bono.

In addition to native R data types, a Value Object constructor can receive other Value Objects as input arguments. Here are two examples that transmute Person to other Person-based concepts:

```
# A Passenger is a Person with a flight booking reference
Passenger <- function(person = Person(), booking_reference = NA_character_){
  stopifnot(all(colnames(person) %in% colnames(Person())))
  stopifnot(is.character(booking_reference))
  return(
    person
    %>% tibble::add_column(booking_reference = booking_reference)
    %>% tidyr::drop_na(booking_reference)
 )
}
person <- Person(given = "Bilbo", family = "Baggins")
passenger <- Passenger(person = person, booking_reference = "B662HR")
```
#### ValueObject 11

```
print(passenger)
#> # A tibble: 1 × 3
#> given family booking_reference
#> <chr> <chr> <chr>
#> 1 Bilbo Baggins B662HR
# A Diner is a Person that may have dinner reservation
Diner <- function(person = Person(), reservation_time = NA_POSIXct_){
  stopifnot(all(colnames(person) %in% colnames(Person())))
  stopifnot(is.POSIXct(reservation_time))
 return(
   person
   %>% tibble::add_column(reservation_time = reservation_time)
 )
}
person <- Person(given = "Bilbo", family = "Baggins")
timestamp <- as.POSIXct("2021-01-23 18:00:00 NZDT")
diner <- Diner(person = person, reservation_time = timestamp)
print(diner)
# # A tibble: 1 \times 3
#> given family reservation_time
#> <chr> <chr> <dttm>
#> 1 Bilbo Baggins 2021-01-23 18:00:00
```
#### When to Use It:

- In situations where domain concepts are more important then the database schema. For example, when you are modelling Passengers, your first instinct might be to think about the different data sources you'd need for the analysis. You may envision "FlightDetails" and "CustomerDetails". Next you will define the relationship between them. Instead, let the domain drive the design. Create a Passenger Value Object with the attributes you must have, regardless of any particular database schema.
- In a function that runs within a specific context. Rather than having an input argument called data of type data. frame, use the appropriate Value Object name and pass it its constructor.

```
Audience <- Person
```

```
## Without a Value Object
clean_audience_data <- function(data)
  dplyr::mutate(.data = data, given = stringr::str_to_title(given))
## With a Value Object
clean_audience_data <- function(attendees = Audience())
  dplyr::mutate(.data = attendees, given = stringr::str_to_title(given))
  pipes and filters architecture.
```
<div class="alert alert-warning"> \*\*Note:\*\* \*\*Value Objects\*\* do not need to have unit-tests. This is because of two reasons:  $(1)$  \*\*Value Objects\*\* are often called by other functions that <span id="page-11-0"></span>are being tested. That means, \*\*Value Objects\*\* are implicitly tested. (2) \*\*Value Objects\*\* are data types similarly to 'data.frame' or 'list'. As such, they need no testing  $\langle$ div>

#### See Also

Other base design patterns: [NullObject\(](#page-1-1)), [Singleton](#page-6-1)

#### Examples

```
# See more examples at <https://tidylab.github.io/R6P/articles>
# In this example we are appointing elected officials to random ministries, just
# like in real-life.
Person <- ValueObject
Person()
# Create a test for objects of type Person
# * Extract the column names of Person by using its Null Object (returned by Person())
# * Check that the input argument has all the columns that a Person has
is.Person <- function(x) all(colnames(x) %in% colnames(Person()))
# A 'Minister' is a 'Person' with a ministry title. We capture that information
# in a new Value Object named 'Minister'.
# The Minister constructor requires two inputs:
# 1. (`Person`) Members of parliament
# 2. (`character`) Ministry titles
Minister <- function(member = Person(), title = NA_character_){
    stopifnot(is.Person(member), is.character(title))
    stopifnot(nrow(member) == length(title) | all(is.na(title)))
    member %>% dplyr::mutate(title = title)
}
# Given one or more parliament members
# When appoint_random_ministries is called
# Then the parliament members are appointed to an office.
appoint_random_ministries <- function(member = Person()){
    positions <- c(
        "Arts, Culture and Heritage", "Finance", "Corrections",
        "Racing", "Sport and Recreation", "Housing", "Energy and Resources",
        "Education", "Public Service", "Disability Issues", "Environment",
        "Justice", "Immigration", "Defence", "Internal Affairs", "Transport"
    )
   Minister(member = member, title = sample(positions, size = nrow(member)))
}
# Listing New Zealand elected officials in 2020, we instantiate a Person Object,
# appoint them to random offices and return a Member value object.
set.seed(2020)
parliament_members <- Person(
    given = c("Jacinda", "Grant", "Kelvin", "Megan", "Chris", "Carmel"),
```
#### ValueObject 13

```
family = c("Ardern", "Robertson", "Davis", "Woods", "Hipkins", "Sepuloni")
\mathcal{L}
```
parliament\_members

```
appoint_random_ministries(member = parliament_members)
```
# <span id="page-13-0"></span>Index

∗ base design patterns NullObject, [2](#page-1-0) Singleton, [7](#page-6-0) ValueObject, [8](#page-7-0) ∗ object-relational patterns Repository, [4](#page-3-0) AbstractRepository *(*Repository*)*, [4](#page-3-0) NullObject, [2,](#page-1-0) *[8](#page-7-0)*, *[12](#page-11-0)*

R6P::Singleton, *[5](#page-4-4)* Repository, [4](#page-3-0)

Singleton, *[4](#page-3-0)*, [7,](#page-6-0) *[12](#page-11-0)*

ValueObject, *[4](#page-3-0)*, *[8](#page-7-0)*, [8](#page-7-0)